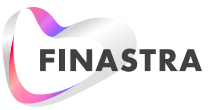

# **Future proofing investments in corporate lending**

## Fusion LIBOR Transition Calculator

With the imminent transition from LIBOR to Alternative Reference Rates (ARR) or Risk Free Rates (RFR) causing operational challenges to banks and lenders, the need for automation is becoming increasingly clear.

Legacy systems lack the ability to process ARR / RFR priced loans, given they weren't designed to perform these calculations, and implementing complex system changes can be costly. The need to have a flexible service that can expand over time as these ARR / RFR methodologies evolve is more important than ever.

The Fusion LIBOR Transition Calculator independently sources the ARR / RFRs from external official sources or authorized market data distributors, and then, for a given set of inputs, calculates the ARR rates based on different market recommended calculation methods and conventions, along with the corresponding interest accrued amounts.

Built on Finastra's **[FusionFabric.Cloud](https://www.fusionfabric.cloud/)**, the service can be seamlessly integrated into your lending systems, unlocking the potential to leverage Finastra's Fusion Loan IQ ARR calculation methodologies onto other systems.

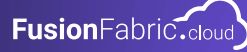

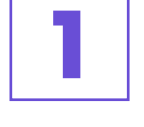

**2**

**3**

**4**

Call the ARR/RFR Calculator Service passing in certain loan parameters and ARR/RFR parameters and be returned tthe calculated ARR Rates, based on various, market-recommended ARR calculation methods, for the period specified.

Calculate the interest accrued for the period specified, based on certain additional loan and ARR/RFR parameters, which can directly be plugged in as accrued interest amounts in the legacy applications.

Retrieve the official Compounded ARR Period Averages for standard tenors wherever published, and otherwise, calculate them for a set of nonstandard tenors, for certain key risk-free reference rates.

Calculate the Average Compounded ARR Rate using daily published ARR Index, wherever available.

## **Setting you up for LIBOR transition success**

#### **API End Points - Calculated Rate**

- 1. Average Compounded in Arrears (Cumulative)
- 2. Daily Compounded in Arrears (Non Cumulative)
- 3. Simple Average
- 4. Simple ARR
- 5. Calculated Rate for Tenors
- 6. Calculated Rate based on ARR Index

#### **API End Points - Interest Calculator**

- 7. Average Compounded in Arrears (Cumulative)
- 8. Daily Compounded in Arrears (Non Cumulative)
- 9. Simple Average

10. Simple ARR

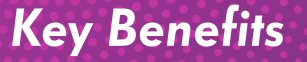

A trusted methodology

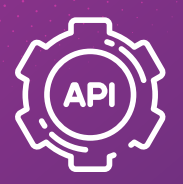

Seamless Integration via Open APIs

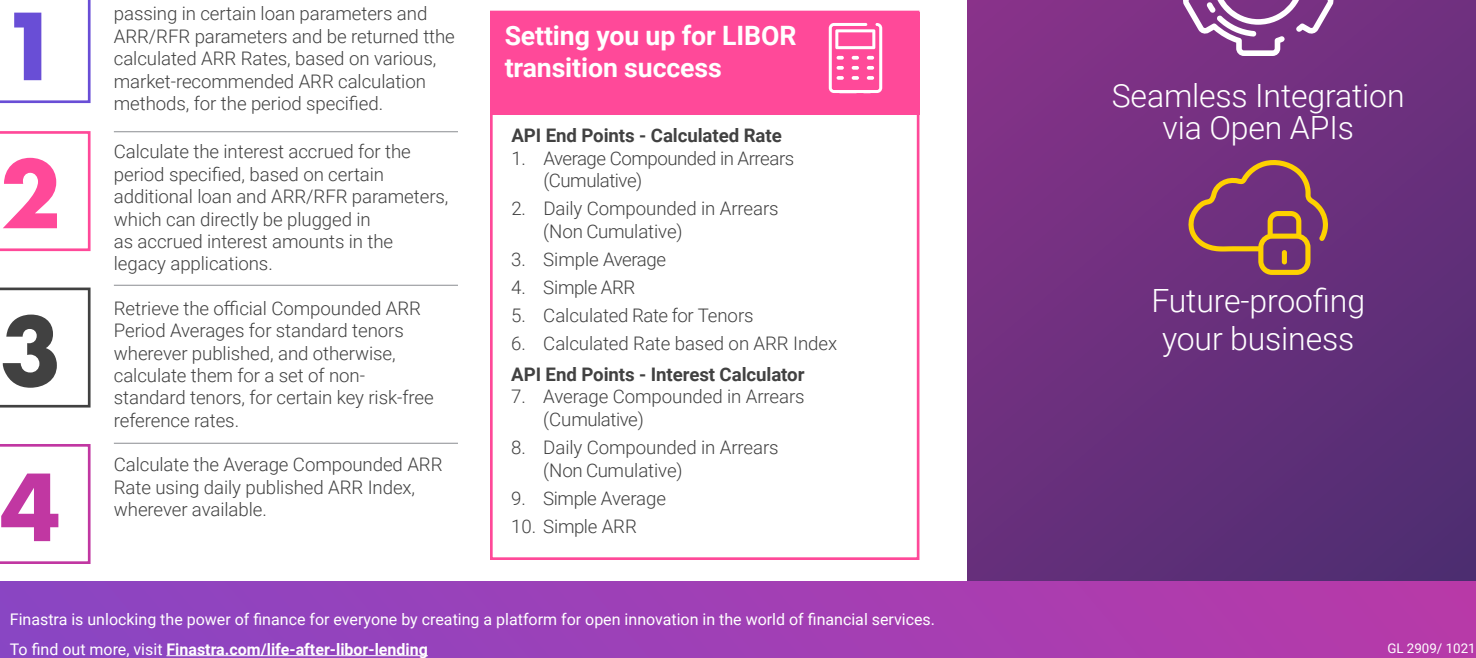

### Download fact sheet >>

THE FUTURE OF **FINANCE IS OPEN**  Finastra is unlocking the power of finance for everyone by creating a platform for open innovation in the world of financial services. To find out more, visit **Finastra.com/life-after-libor-lending**<br>To find out more, visit **Finastra.com/life-after-libor-lending** 

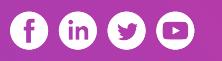